# TP 1-2

# Partie 1

# 1 Introduction

Le but de ce TP est de savoir écrire, compiler et exécuter un programme simple en C++ utilisant quelques classes.

Nous allons construire un annuaire de personnes. Pour cela, nous allons d'abord créer une classe Personne, puis une classe Annuaire, qui contiendra un tableau de Personne, et une méthode d'ajout, d'affichage et de recherche. Le programme est résumé par le diagramme UML suivant.

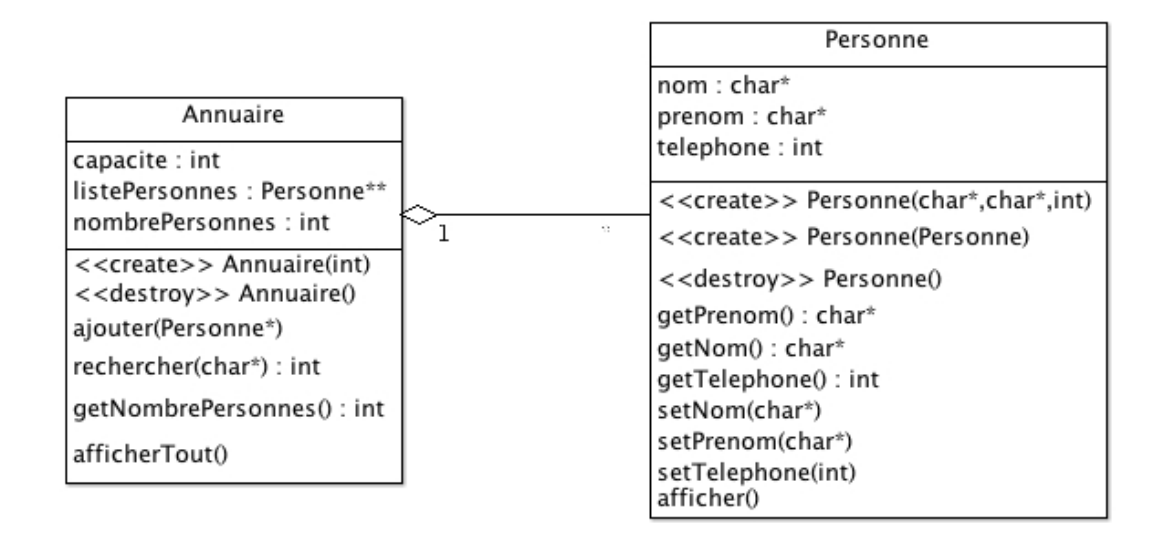

## Exercice 1

- écrire les fichiers Personne.h et Personne.cpp permettant de définir la classe Personne.
- écrire le fichier main.cpp où l'on créera un objet Personne, et l'on affichera son nom et son prénom.

compilez puis exécutez.

## Aide

- Vous disposez déjà du fichier main.cpp, Personne.h, et de l'ossature du fichier Personne.cpp. Vous n'avez qu'à remplir les fonctions du fichier Personne.cpp
- Pour copier un char\* dans un autre char\*, utilisez la fonction strcpy de la bibliothèque string.h (pour l'utilisation, référez vous au manuel : man str $cpy$ )
- pour l'affichage, vous pouvez utiliser cout. Exemple : cout « "valeur de la variable i : " « i « endl;

#### Exercice 2

- écrire les fichiers Annuaire.h et Annuaire.cpp permettant de définir la classe Annuaire.
- créer un Annuaire de capacité 100 et tester les méthodes de la classe :
	- ajouter la personne créée précédemment
	- ajouter une seconde personne
	- afficher l'annuaire
	- rechercher une personne

#### Aide

- listePersonnes est un tableau de pointeurs de Personne. Dans le constructeur, on peut donc allouer dynamiquement un tableau de pointeurs de Personne de taille capacite.
- ne pas oublier d'initialiser le compteur (variable nombrePersonnes)
- dans le destructeur, on ne fait rien car les objets utilisés peuvent continuer à vivre à l'extérieur de la classe
- dans la fonction ajouter(Personne\*), on ajoute la nouvelle personne à la dernière case du tableau (ne pas oublier d'incrémenter le compteur...)
- pour la méthode rechercher(char\*) :
	- $-$  on recherche une personne à partir de son **nom**, on retourne son téléphone s'il existe, ou -1 s'il n'existe pas
- on peut par exemple définir une méthode privée qui prend en entrée un nom et retourne le numéro de la case du tableau qui contient cette personne
- il suffit de parcourir le tableau listePersonnes (boucle pour)
- pour comparer deux char\*, on peut utiliser la fonction strcmp (pour l'utilisation, se référer au manuel : man strcmp)
- dans la fonction afficherTout(), on peut utiliser la fonction afficher() de la classe Personne

#### Bonus

• Plutôt que d'utiliser les fonctions afficher et afficher Tout, redéfinir l'opérateur « pour les classes Personne et Annuaire

# Partie 2

#### Exercice 3

- Créer deux classes Ami et Pro héritant toutes les deux de Personne. Ces classes ont un ou plusieurs attributs en plus, par exemple un Ami a un surnom, et un Pro a un numBureau (voire plus selon imagination...)
- Ajouter une méthode  $Context()$  à la classe Personne qui pourra par exemple afficher "untel a été contacté"
- Redéfinir cette méthode dans les classes Ami et Pro (afficher par exemple "toto a été contacté de manière amicale", "toto a été contacté de manière professionnelle", ou utilisez votre imagination...!)
- ajouter une méthode contacter à la classe Annuaire, qui prendra en entrée un nom, et contactera la personne si elle existe, ou affiche un message d'erreur sinon.
- modifier le main pour créer des objets de type Ami et Pro, les ajouter dans l'annuaire, et tester la méthode contacter de l'annuaire (vérifier que la bonne fonction est appelée).